## ʻ▒ **Series JBB**

## **SET-4**

Code No. 9

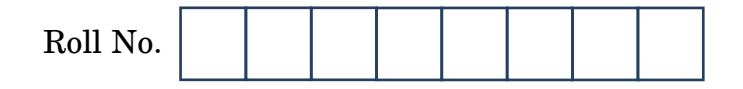

Candidates must write the Code on the title page of the answer-book.

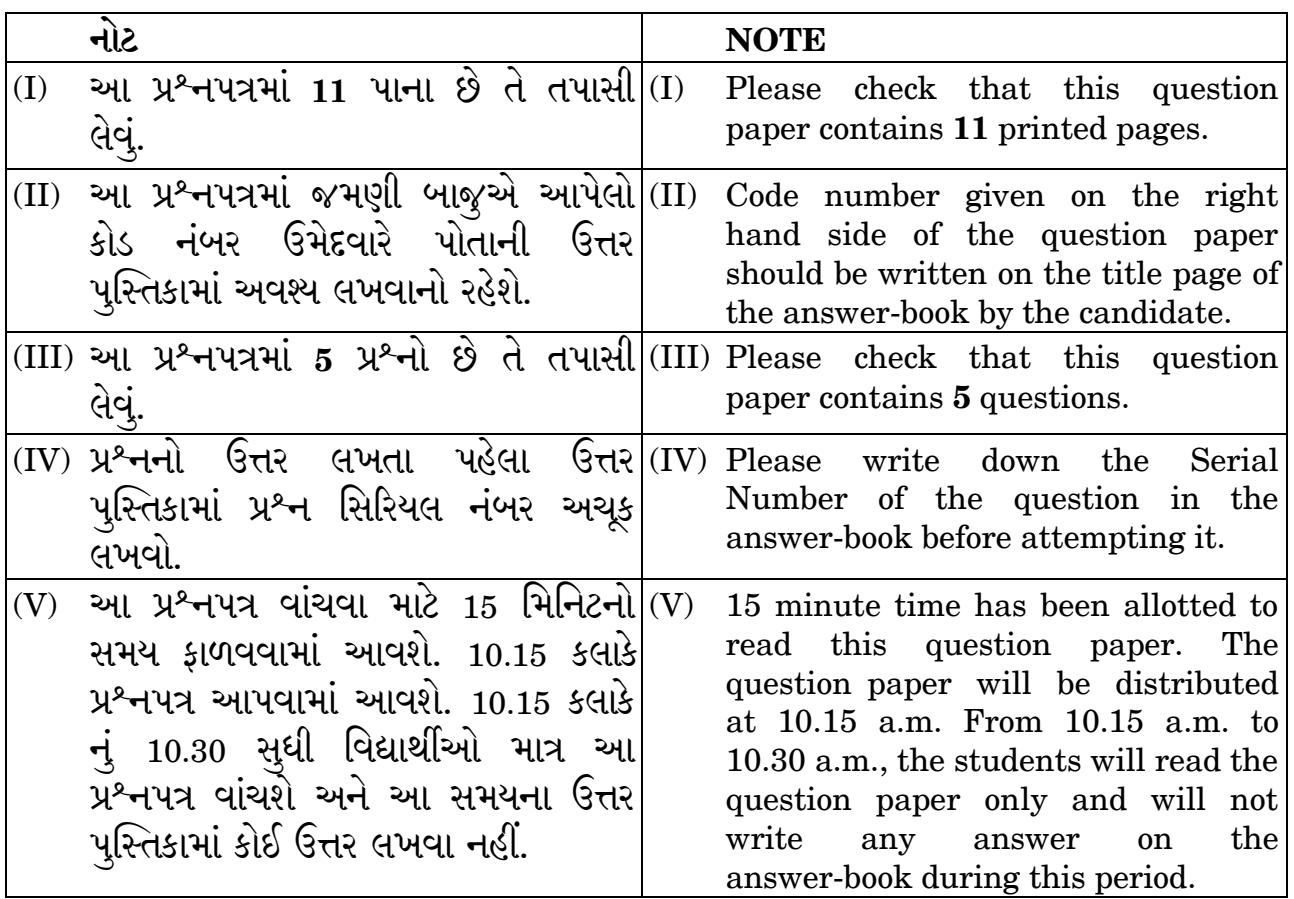

▓ ᠈ु०४२।ती ▓

# **GUJARATI**

સમય સીમા : 3 કલાક Time allowed: 3 hours

 $\xi$ લ અંક: 80 Maximum Marks: 80

Downloaded From: http://cbseportal.com/

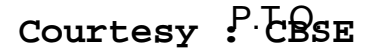

ʻ▓

#### **SECTION A**

## [Advanced Reading Skill - 20 Marks ]

(અ) નીચે આપેલો ગદ્યખંડ વાંચી. તેની નીચે આપેલા પ્રશ્નોનાં ઉતરનો સાચો 1. વિકલ્પ પસંદ કરી જવાબ લખો.

> હવાનું પ્રદૂષણ, પાણીનું પ્રદૂષણ તેમ અવાજનું પ્રદૂષણ દિનપ્રતિદિન વધતું જાય છે. આ એક ચિંતાનો વિષય છે. ઘરમાં, શાળામાં, સભામાં કે રમતના મેદાન પર મોટેથી વાતો કરવી એ કુટેવ છે. એવી જ રીતે રેડિયો કે ટેલિવિઝનનો અવાજ મોટો રાખવો શિષ્ટાચારની વિરુદ્ધ છે. નવરાત્રિ કે લગ્નપ્રસંગે રાતે મોડે સુધી કાનના પડદા તોડી નાખે એવો લાઉડસ્પીકરનો અવાજ રાખવો એ સામાજિક દ્રુષણ છે. અવાજનું પ્રદૂષણ ઘટાડવું એ શું આપણા હાથની વાત નથી ? આવો, આપણે સાથે મળી અવાજનું પ્રદૂષણ ઘટાડવાનો સંકલ્પ કરીએ. આપણે ઘરે, શાળા, સભા કે મેદાન પર શાંતિ જાળવીશું. રેડિયો અને ટેલિવિઝનનો અવાજ ઘીમો રાખીશું. નવરાત્રિ કે લગ્ન જેવા પ્રસંગે લાઉડસ્પીકરનો મર્યાદિત ઉપયોગ કરીશં.

- આપણા સૌ માટે ચિંતાનુ કયું કારણ છે?  $(1)$ 
	- (અ) હવા-પાણીનું પ્રદૂષણ
	- (બ) અવાજનું પ્રદૂષણ
	- (ક) અ અને બ
- કયા પ્રસંગોએ મોડી રાત સુધી લાઉડસ્પીકરનો ઉપયોગ થાય છે ?  $(2)$ 
	- (અ) જન્મદિન
	- (બ) નવરાત્રિ
	- (ક) મરણ

Downloaded From: http://cbseportal.com/

 $\overline{5}$ 

ʻ▓

- (અ) સામાજિક દૂષણ
- (બ) સામાજિક ભૂષણ
- (ક) સમાજનું કૃપોષણ
- ્આપણે સાથે મળી શાનો સંકલ્પ કરવાનો છે ?  $(4)$ 
	- (અ) રેડિયો-ટેલિવિઝન નહિ જોવાનો
	- (બ) બધાની સાથે વાતો કરવાનો
	- (ક) અવાજનું પ્રદૂષણ ઘટાડવાનો
- ઉપરોક્ત ગદ્યખંડને યોગ્ય શીર્ષક આપો  $(5)$ 
	- (અ) હવાનું પ્રદૂષણ
	- (બ) અવાજનું પ્રદૂષણ
	- (ક) પાણીનું પ્રદૂષણ
- (આ) નીચેનો ગદ્યખંડ વાંચી. તેની નીચે આપેલા પ્રશ્નોના જવાબ તમારા શબ્દોમાં લખો

5

વ્યક્તિ માટે શું કે સમાજને માટે શું. જીવનના ત્રણ પ્રકાર છે. બીજાને મારીને જીવવું એ પ્રકાર સર્વત્ર છે જ. આને જ જીવનકલહ કહે છે. આ પ્રકારથી જીવન ટકે છે અથવા બહુ બહુ તો વિસ્તાર પામે છે એટલો જ એમાં લાભ છે. પણ એમાં જીવનસાફલ્ય નથી. બીજો પ્રકાર તે પરસ્પર સહકારનો છે. દરેક જાતિ, રાષ્ટ્ર કે ધર્મ પોતાની વિશેષતાને કારણે જ એકાંગી હોય છે. એકબીજાના સહકારથી એ એકાંગીપણું મટી જાય છે અને તેથી જીવનનો વિકાસ થાય છે. આમાં, જીવનનો ઉત્કર્ષ છે. પણ એમાં જીવનની સર્વોચ્ચ સાર્થકતા નથી દેખાતી. જીવન પણ અંતે આત્મસાક્ષાત્કારનું સાધન જ છે. એ

Downloaded From : http://cbseportal.com/ Courtesy : CBSE

ʻ▓

સાર્થક્ય ધ્યાનમાં આવ્યા પછી સ્વાર્પણ માટે જીવવું એ ત્રીજો પ્રકાર મનુષ્યહૃદયને સ્કૂરે છે. આ સ્વાર્પણ દ્વારા જે જીવન લાવે છે. તે કંઈક જુદું જ હોય છે. એ મારફતે જીવનનો પરમ ઉદ્દેશ્ય સમજાય છે અને સફળ થાય છે.

- જીવનના પ્રકારો કયા કયા છે ?  $(1)$
- ્જીવનનો ઉત્કર્ષ કયા પ્રકારથી થાય છે ?  $(2)$
- ્જીવનનો પરમ ઉદ્દેશ્ય શાના દ્વારા સમજાય છે ?  $(3)$
- જીવનકલહથી શું લાભાલાભ થાય છે ?  $(4)$
- આ ગદ્યખંડને યોગ્ય શીર્ષક આપો.  $(5)$
- નીચેનું કાવ્ય વાંચી. તેની નીચે આપેલા પ્રશ્નોના ઉત્તરનો સાચો વિકલ્પ પસંદ  $(\delta)$ કરી લખો.

હું એક રમકડું સિંગાપુરથી સાથે લેતો આવ્યો છું; કાગળ પેટીમાં બે બળિયા પૂરી બગલમાં લાવ્યો છું. એકે ભૂરી, લાલ બીજાએ, ચડ્ડી ટૂંકી ચડાવી છે; બેય ઊભા પૈડાં પર બાંય ચડાવી; નીચે આવી છે. ચાવી દીધી, મૂકયા છુટ્ટા, તરત શરૂ બાથંબાથી; 'લે તું!' 'તું લેતો જા!' – ચાલો હસ્યે જાઓ અચંબાથી. હમણાં લાલ હઠ્યો, ત્યાં તો ઓ ભૂરો લોથ થયો દીસે; જોર કરી ઝીકે મૂક્કા, મસ્તક ભટકાય મહા રીસે. પાછળ ખસતા, આગળ ઘસતા, આખર તો રહે ત્યાંના ત્યાં. ચાવી ઊતર્યે. હાથ વીંઝતા કોગટ. ડોલે ઊભા જયાં. આ દૃનિયાની મહાપ્રજાઓની ચાવી શું ન ઊતરશે ? કે આને કઈ દઈએ ત્યમ, તુંય પ્રભુ, દીઘા કરશે ?

Downloaded From : http://cbseportal.com/ Courtesy : CBSE

5

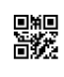

- કવિ પોતાની સાથે રમકડું કયાંથી લાવ્યા હતા ?  $(1)$ 
	- (અ) સિંગાપુર
	- (બ) પેરિસ
	- $(s)$  થાઈલેન્ડ
- (2) કવિએ રમકડાને ચાવી ચડાવી છુટું મૂકતાં શું થયું ?
	- (આ) ધીંગામસ્તી
	- (બ) પકડાપકડી
	- (ક) બાથંબાથી
- (3) રમકડાની ચાવી ઊતરતાં શું થયું ?
	- (અ) થાકી જાય
	- (બ) ઊભા રહી જાય
	- $(s)$  ચાલવા માંડે
- (4) લાલ હઠ્યો ત્યારે ભૂરાએ શું કર્યું?
	- (અ) ભટકાયો
	- (બ) બાંય ચડાવી
	- (ક) લોથ થયો
- 
- (5) ઉપરોક્ત પદ્યખંડને યોગ્ય શીર્ષક આપો.
	- - (અ) માનવ નામે રમકડું
		- (બ) સિંગાપુરની મસ્તી
		- $(5)$  રમકડું

Downloaded From : http://cbseportal.com/ Courtesy : CBSE

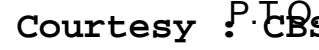

豒

(ઈ) નીચેનું કાવ્ય વાંચી, સમજી આપેલા પ્રશ્નોના ઉત્તર એક એક વાક્યમાં લખો.

જય સોમનાથ, જય દ્વારકેશ, જય બોલો વિશ્વના નાથની, સ્વર્ણ અક્ષરે લખશે કવિઓ યશગાથા ગુજરાતની, આ ગુણવંતી ગુજરાતની, જય જય ગરવી ગુજરાતની…જય સોમનાથ.

ભક્ત સુદામા અને કૃષ્ણના મૈત્રીભાવ ભૂલાય નહીં. વૈષ્ણવજન તો તેને રે કહીએ. નરસૈયો વિસરાય નહીં. જય દત્ત દિગંબર ગિરનારી. જય મહાવીર દાતારની. સ્વર્ણ અક્ષરે લખશે કવિઓ યશગાથા ગુજરાતની…જય સોમનાથ.

હિંદુ, મુસ્લિમ, શીખ, પારસી હળીમળી સૌ કામ કરે, સૃષ્ટિના ખૂણે ખૂણે ગૃજરાતી જન વ્યાપાર કરે. જય સહજાનંદ, જય જલારામ, જય બોલો કાલિકા માતની. સ્વર્ણ અક્ષરે લખશે કવિઓ યશગાથા ગુજરાતની...જય સોમનાથ.

- કવિ કોની કોની જય બોલવાનું કહે છે ?  $(1)$
- કવિઓ સુવર્ણ અક્ષરે કોની યશગાથા લખશે ?  $(2)$
- કોના મૈત્રીભાવ ભૂલાય તેમ નથી ?  $(3)$
- ગુજરાતમાં કયા લોકો રહે છે ? તે કેવી રીતે રહે છે ?  $(4)$
- કાવ્યને યોગ્ય શીર્ષક આપો.  $(5)$

Downloaded From : http://cbseportal.com/

ʻ▓

#### **SECTION B**

### [ Effective Writing Skill - 25 Marks ]

(અ) નીચે આપેલા વિષયોમાંથી કોઈપણ *એક* વિષય પર આશરે 200 શબ્દોમાં  $2.$ નિબંધલેખન કરો.

- બધું જ મોંધું, સસ્તો ફક્ત માનવી !  $(1)$
- $(2)$  મને શું થવું ગમે ?
- (3) મેં અનુભવેલો સાતમ-આઠમનો મેળો

(આ) નીચે આપેલા મુદ્દાઓને આધારે વાર્તા રચો અને તેને યોગ્ય શીર્ષક આપો. રાજા કૃષ્ણદેવરાય – તેનાલીરામા – ખૂબ પ્રખ્યાત – તેનાલીરામાથી ગુનો – મૃત્યુદંડ – તેનાલીરામાની દયાની અરજી – રાજાનો નિર્ણય – મૃત્યુદંડ નિશ્ચિત – કેવી રીતે મરવું તેની પસંદગી – વૃદ્ધાવસ્થાથી મૃત્યુની પસંદગી – રાજા ખુશ – મૃત્યુદંડમાંથી મૂક્તિ – બોધ.

(ઇ) કશ્યપ પંચાલનો મિત્ર મયંક પટેલ ભણવામાં હોશિયાર છે. પણ શરીરે નબળો છે. તેથી કશ્યપ તેના મિત્ર મયંકને સ્વાસ્થ્ય સુધારવાની સલાહ આપતો પત્ર લખે છે.

#### અથવા

તમારી શાળા પાસે ફેરિયાઓ ઉઘાડી ને વાસી ખાવાની ચીજવસ્તુઓ વેચે છે. તે બંધ કરાવવા જરૂરી પગલાં લેવાની વિનંતી કરતો પત્ર મ્યુનિસિપલ અધિકારીને લખો

(ઈ) 'આજનો યુવાન ધ્યેયહીન બન્યો છે' વિષય પર આશરે 100 શબ્દોમાં લખાણ લખો

#### અથવા

'સંપ ત્યાં જંપ' પર સચિત્ર જાહેરાત બનાવો.

Downloaded From : http://cbseportal.com/

Courtesy : CBSE

8

 $\mathcal{L}$ 

6

5

■ 編<br>■数

## **SECTION C**

## [Applied Grammar - 20 Marks ]

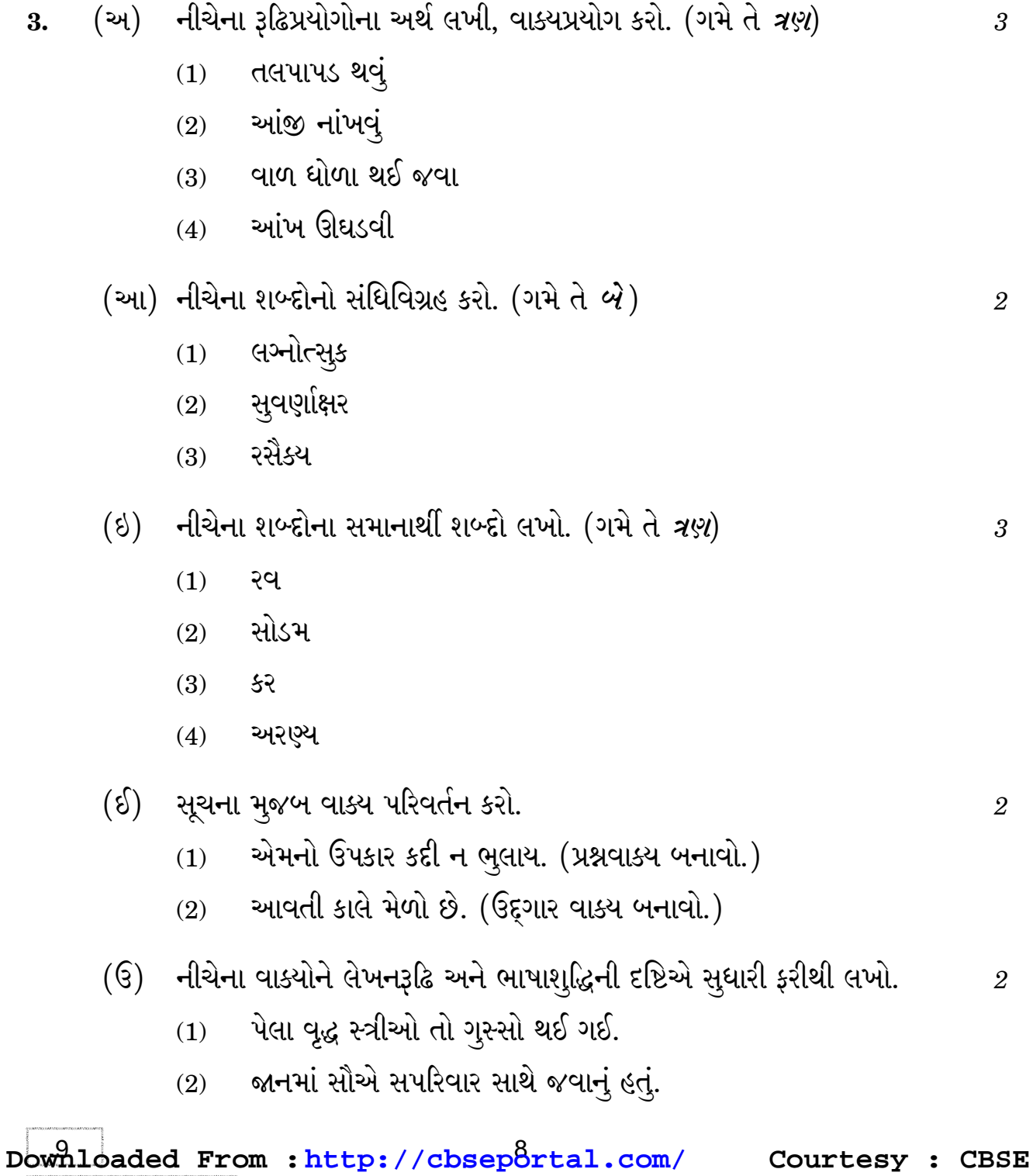

# 嬲

- (ઊ) સૂચના મૃજબ કાળ પરિવર્તન કરો.
	- રવિપ્રસાદ એકલવાયું જીવન ગુજારે છે. (સાદો ભવિષ્યકાળ ફેરવો.)  $(1)$
	- અમે તેની વર્તણૂક જોતા હતા. (ચાલુ વર્તમાનકાળ ફેરવો.)  $(2)$
	- શાંતિનિકેતનમાં ઉનાળાના દિવસો હશે. (પૂર્ણ ભૂતકાળ ફેરવો.)  $(3)$
- (એ) સૂચના પ્રમાણે કરો.
	- કપિલરાયનો મધુકર પાસ થઈ ગયો. (અન્ગ શોધીને લખો.)  $(1)$
	- ખેડૂતો તરફથી ત્રિભુવનદાસનું સન્માન થયું. (નામયોગી શોધીને લખો.)  $(2)$
- (એ) નીચે આપેલા શબ્દસમૂહ માટે એક એક શબ્દ લખો. (ગમે તે *ત્રણ*)
	- પૂર્વગ્રહરહિત છે તે  $(1)$
	- સંતતિ ન થતી હોય તેવી સ્ત્રી  $(2)$
	- અનાજ ભરવાનું માટીનું મોટું વાસણ  $(3)$
	- સાપને રહેવાનું ઘર  $(4)$

#### **SECTION D**

#### [Literature - 15 Marks ]

(અ) નીચેનો ગદ્યખંડ વાંચી, તેની નીચે આપેલા પ્રશ્નોના જવાબ લખો. 4.

> રમા પત્ર વાંચીને તરત જ કહેતી, 'તમારી બા મને વાંઝણી કહે છે. ડોશીના કહેવાનો અરથ તમે સમજયા ? તમારે કાંઈ છોકરૂંછૈયું નથી. પૈસા કમાવ છો એ કોના માટે ? આખરે તો બધું મોટાભાઈનાં છોકરાંને જવાનું છે. એટલે અત્ચારથી સમજો તો સારું… પણ હું. એક પૈસોય મોટાનાં છોકરાંઓને આપવાની નથી. ભલે મારે છોકરું ન હોય, ભલે હું વાંઝણી હોઉ, દાનધરમ કરી દઈશ. નદીમાં નાખી દઈશ પણ બીજા કોઈને આપીશ નહિ. ડોશીનાં વેણ તો

Courtesy : CBSE Downloaded From : http://cbseportal.com/

 $\overline{2}$ 

 $\overline{2}$ 

3

ʻ▓

જૂઓ ! કેવાં વેણ લખે છે.' પણ રમા દાનધરમ કરવા ન રોકાણી ને નદીમાં પૈસા નાખી દેવાય ન રોકાણી અને પૈસા કાન્તિ પાસે હતાંય કયાં ? પણ કેવું બની ગયું ? જાણે એક સપનું આવીને ઊડી ગયું. રમા ઊડી ગઈ - ગીધ ઊડી જાય એમ ઊડી ગઈ.

- રમા પોતાના પૈસા કોને આપવાની વાત કરે છે ?  $(1)$
- 'વાંઝણી સ્ત્રી' એટલે કેવી સ્ત્રી ?  $(2)$

(આ) નીચેના પ્રશ્નોમાંથી કોઈ પણ *બે* પ્રશ્નોના ત્રણ થી ચાર વાક્યોમાં જવાબ લખો.

- શરણાઈનો સુર આપોઆપ કેમ બદલાઈ ગયો ?  $(1)$
- ત્રિભવનદાસે અમલ ડેરીના અધ્યક્ષ સ્થાનેથી સ્વૈચ્છિક નિવૃત્તિ લીધી  $(2)$ ત્યારે તેનો કેવો પ્રતિસાદ સાંપડ્યો ?
- ્વુદ્ધ સ્ત્રીઓએ ખોરાક છાંડનાર માટે શું કર્યુ ?  $(3)$
- હૃદય પરિવર્તન થયા પછી દીપકના પિતા શું કરે છે?  $(4)$
- (ઇ) નીચેનામાંથી કોઈ *એક* પ્રશ્નનો સવિસ્તર જવાબ લખો.

જેઠીબાઈનું પાત્રાલેખન કરો.

(અ) નીચેનો પદ્યખંડ વાંચી, તેની નીચે આપેલા પ્રશ્નોના જવાબ લખો.

'પર્વત' અને 'સ્વયં' શબ્દોના અર્થ લખો.

- 'પ્રયાણ' નવલકથાખંડમાં નિષ્પન્ન થતી રમૂજનાં ચિત્રો વર્ણવો.  $(1)$
- 

'પ્રાણનો મિત્ર' પાઠના આધારે બલાઈનો પ્રકૃતિપ્રેમ વર્ણવો.

- 
- 
- 
- 
- 
- 
- 

3

 $\overline{\mathcal{A}}$ 

 $\overline{2}$ 

ગયં વેરાઈ.

પહોંચ્યું વાદળ, સ્વયં

 $(1)$  વાદળ કર્યા વેરાઈ ગયું ?

પર્વત ટોચે,

 $(2)$ 

 $(3)$ 

 $(2)$ 

5.

Courtesy : CBSE

Downloaded From: http://cbseportal.com/

豒

- (આ) નીચે આપેલા પ્રશ્નોના બે-ત્રણ વાક્યોમાં જવાબ લખો. (ગમે તે *એક*)
	- માણસની સભાપાત્રતાની યોગ્યતા 'તે બેસે અહીં' ગઝલને આધારે  $(1)$ સમજાવો.
	- 'મોરલી' કાવ્યને આધારે કૃષ્ણલીલાનું વર્ણન કરો.  $(2)$
	- 'હાથ મેળવીએ' કાવ્યમાં કવિ ધન, સત્તા, કીર્તિનું કામ નથી એમ શા  $(3)$ માટે કહે છે ?
- (ઇ) નીચે આપેલા પ્રશ્નોના એક એક વાક્યમાં જવાબ લખો. (ગમે તે *બે*)
- $\overline{2}$

 $\overline{2}$ 

- 'વૈશંપાયન' કોનું ઉપનામ છે ?  $(1)$
- 'જીવમાં જીવ આવ્યો' કાવ્યનો સાહિત્યપ્રકાર જણાવો.  $(2)$
- 'દીવાનખાનામાં' કાવ્યના રચયિતાનું નામ જણાવો.  $(3)$
- કાનાની મોરલીએ ગોપીએ કોનો સાથ છોડ્યો ?  $(4)$